## Рекомендации по настройке параметров осей контроллеров АН-ЕМС

Для задания параметров осей необходимо в среде программирования ISPS oft открыть форму Axis, в которой создаются оси:

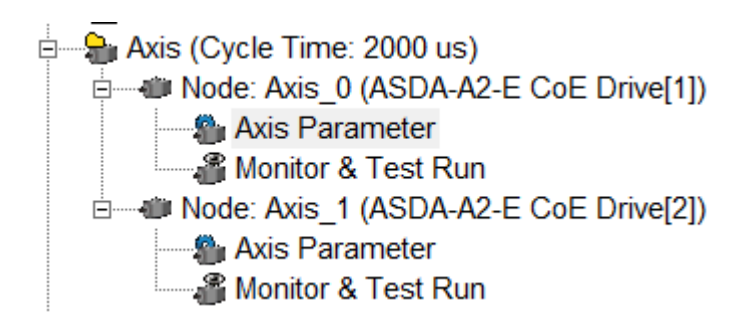

## Внимание!

Осям можно дать своё имя, но использовать только латинские буквы, цифры и нижнее подчёркивание (подчёркивание не должно быть первым и последним символом). По умолчанию оси создаются с последовательной нумерацией: Axis 0, Axis 1 и т.д. К оси можно привязать любой из приводов, определённых в HWCONFIG EtherCAT Builder. T.e. адреса приводов и названия осей – это разные вещи. Их можно привязывать друг к другу в любом соответствии.

Например, к оси Axis 0 можно привязать привод с сетевым адресом 1 (этот адрес был выдан при формировании сети в конфигураторе EtherCAT Builder):

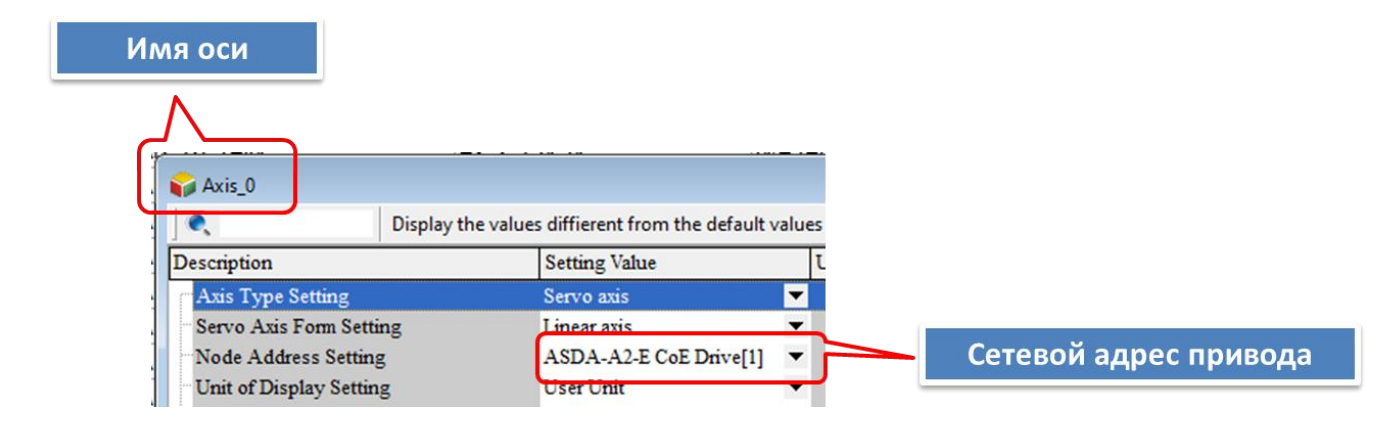

## Внимание!

В инструкциях движения номер оси нужно выбирать только через специальную структуру, которая подсвечивается как переменная с именем оси и параметром AxisNumber. Например, для оси с именем Axis\_0 данный параметр будет выглядеть как:

## Axis 0. Axis Number

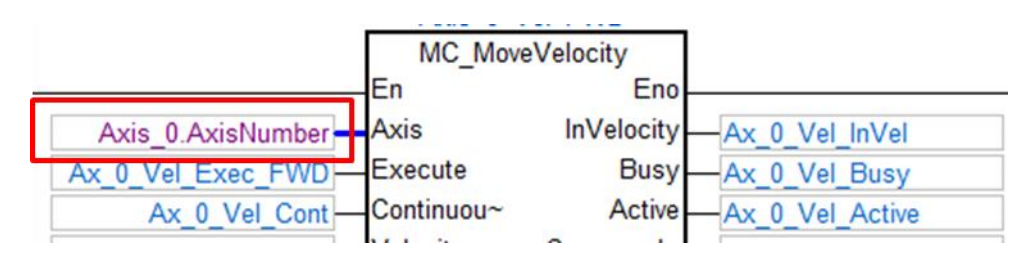

Можно поменять название Axis\_0, например, на Knife. Но выбирать её всё равно нужно исключительно описанным выше способом: Knife.AxisNumber

При двойном щелчке мышки по пункту Axis Parameter откроется форма с параметрами оси:

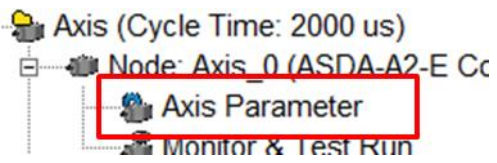

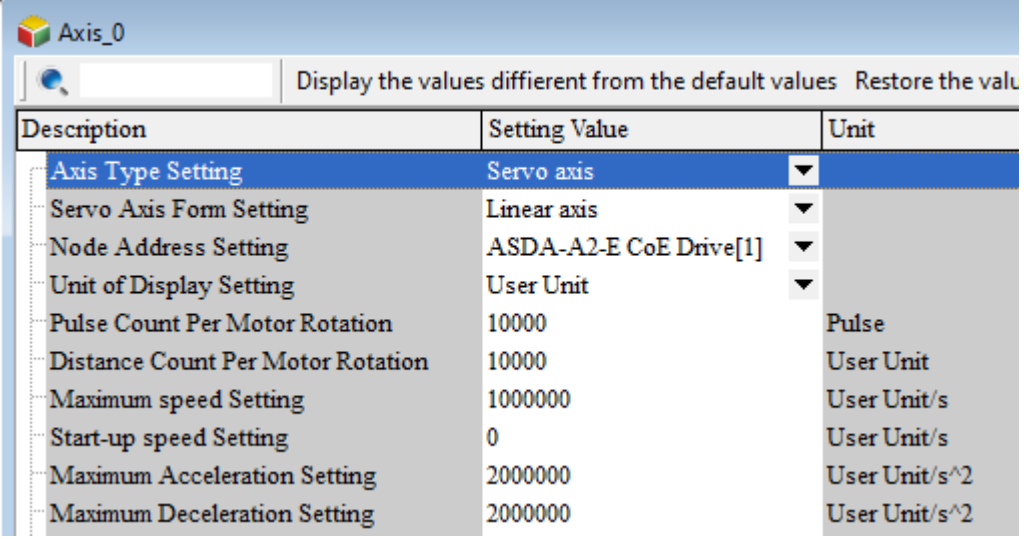

Перемещение по осям задаётся в единицах пользователя, т.е. в линейных единицах длины. Например, предположим, что сервопривод подключен к ШВП с шагом 20 мм на 1 оборот. Тогда мы должны задать следующие параметры:

Для обеспечения точности позиционирования количество импульсов на оборот сервомотора рекомендуется 1 000 000 импульсов на 1 оборот двигателя:

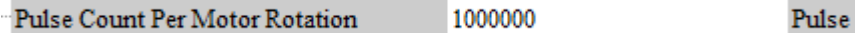

Также, нужно задать правильное соотношение коэффициента редукции для того, чтобы получить правильное число импульсов на оборот 1 000 000:

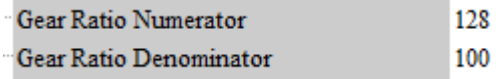

У привода ASD-A2-E энкодер имеет 1 280 000 импульсов на оборот. Следовательно, чтобы заставить привод сделать один оборот, подав на него 1 000 000 импульсов, необходимо умножить на коэффициент 1,28, т.е. числитель = 128, а знаменатель 100.

*Дистанция на 1 оборот двигателя*. В нашем примере задаётся 20000, что означает 20 мм с точностью до микрона:

Distance Count Per Motor Rotation

20000

**User Unit** 

*Максимально допустимая скорость*. Измеряется в единицах пользователя в секунду. Т.е. мы задаём не обороты в минуту, а то расстояние, которые допустимо пройти за секунду. Если мы хотим разрешить стандартную максимальную скорость привода в 3000 об/мин, то необходимо сделать следующие расчёты:

 $3000 : 60 = 50$  оборотов в секунду

 $50 \times 20000 = 1000000$  единиц пользователя в секунду. Таким образом, если при всех сделанных на настоящий момент настройках задать скорость 1 000 000, например в ФБ MoveVelocity, то привод будет вращаться со скоростью 3000 оборотов в минуту.

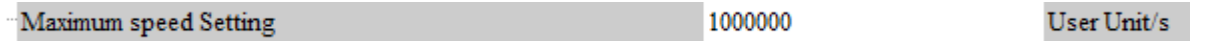

*Максимально допустимые разгон и замедление*. Задаются в единицах пользователя в секунду в квадрате. Данная величина физически означает время, за которое привод разгонится от нуля до максимальной скорости. Т.е. если Вы в команде движения задали скорость меньше максимальной, то и разгон будет меньше по времени. Для получения величины максимального разгона/замедления необходимо сделать следующие расчёты:

Ускорение – это количество приращений скорости за единицу времени. Привод ASD-A2-E имеет минимальное ускорение в 1 мс. Т.е. привод в ненагруженном состоянии может выйти на скорость в 3000 оборотов за 1 мс.

Теперь пересчитываем в наши единицы пользователя. У нас максимальная скорость в 3000 оборотов в минуту соответствует 1 000 000 единиц длины пользователя в секунду. Т.е., 1000000 соответствует ускорению, при котором привод разгонится до максимальной скорости в 3000 оборотов в минуту за 1 секунду. Чтобы получить максимально возможное ускорение необходимо это разделить на 0,001 (перевести в мс):

```
макс. ускорение = максимальная скорость в секунду / 1 мс = макс. скорость / 0,001 =
макс. скорость * 1000
```
В нашем примере максимально возможное ускорение составит: 1 000 000 \* 1000 = 1 000 000 000 единиц пользователя в сек в квадрате

Т.е. если в инструкции движения, например MoveVelocity, задать параметр ускорения как 1 000 000 000 , то привод будет пытаться разогнаться до скорости в 3000 оборотов в минуту за 1 мс.

По понятным причинам такое ускорение на нагруженном приводе задавать нельзя. Поэтому максимальное ускорение мы ограничим в 100 000 000 единиц пользователя в секунду в квадрате, т.е. 10 мс.

Следовательно, для задания параметра ускорения в инструкциях движения необходимо делать следующие расчёты:

максимальное ускорение (до 3000 оборотов в минуту): 10 мс = 1 000 000 000 : 10 = 100 000 000 ед. пользователя в сек. в квадрате Maximum Acceleration Setting 100000000 User Unit/s^2 Maximum Deceleration Setting 100000000 User Unit/ $s^2$ 

Примеры уставок для различных значений ускорения:  $100$  Mc = 1 000 000 000 :  $100 = 10000000$  $20$  Mc = 1 000 000 000 :  $20 = 50 000 000$ 1000 мс = 1 000 000 000 : 1000 = 1 000 000

В целом для расчёта уставок скоростей и ускорений в единицах пользователя можно воспользоваться следующими пропорциями:

*Расчёт единиц скорости:*

Макс. допустимая скорость об/мин Требуемая скорость в об/мин Макс. допустимая скорость user units/s  $X$ 

 Требуемая скорость об/мин \* Макс допустимая скорость user units/s Х = -------------------------------------------------------------------------------------------- Макс. допустимая скорость об/мин

Например, при наших настройках скорость в 300 об/мин будет:

Х = (300 \* 1 000 000) / 3000 = 100 000 user units/s

Т.е. в инструкции MoveVelocity нужно задать в уставке скорости - 100 000 единиц

Для получения скорости в 2250 об/мин:

 $X = (2250 * 1000000) / 3000 = 750000$  user units/s

Т.е. в инструкции MoveVelocity нужно задать в уставке скорости - 750 000 единиц

*Расчёт единиц ускорения/замедления*:

 $X =$ Макс. возможное ускорение за 1 мс / Требуемое ускорение в мс

Например, для получения ускорения в 14 мс необходимо:

 $X = 1000000000014 = 71428571$  (с округлением, при таких цифрах десятые физического смысла не имеют)

Т.е. в инструкции MoveVelocity нужно задать в уставке ускорения - 71 428 571 единиц

\*\* Параметр JERK (вторая производная от скорости) в инструкциях движения для быстрой реакции необходимо установить примерно на порядок меньше, чем ускорение. Т.е., если ускорение 10 000 000, то рывок 1 000 000.